## **La prima formula di Laplace**

La formula generale, che permette di calcolare, in un punto qualsiasi dello spazio circostante, il campo magnetico generato da un circuito di forma qualsiasi, fu data dal matematico francese Pierre- Simon de Laplace, il quale si era proposto di trovare una formula che, applicata a un filo rettilineo indefinito, desse la legge di Biot e Savart.

Nel caso generale, dunque, il campo magnetico generato da un *elemento* di filo, avente lunghezza rr *dl* , di un circuito qualsiasi percorso da una corrente di intensità *i*, in un punto *P* posto a distanza *r*

da esso (fig. 19), vale (sempre nel S.I.):

$$
dB = \frac{\mu_0}{4\pi} i \frac{d\vec{l} \times \vec{r}}{r^3}
$$

È questa la **prima formula di Laplace**, che risolve appunto il problema della determinazione del campo magnetico prodotto da un circuito qualsiasi. Naturalmente, la (5) ha un significato fisico preciso dopo aver effettuato l'integrazione su tutta la lunghezza del circuito:

$$
\vec{B} = \frac{\mu_0}{4\pi} i \int_{I} \frac{d\vec{l} \times \vec{r}}{r^3}
$$

Nel modo in cui è stata introdotta, la prima formula di Laplace appare come una generalizzazione della legge di Biot e Savart.

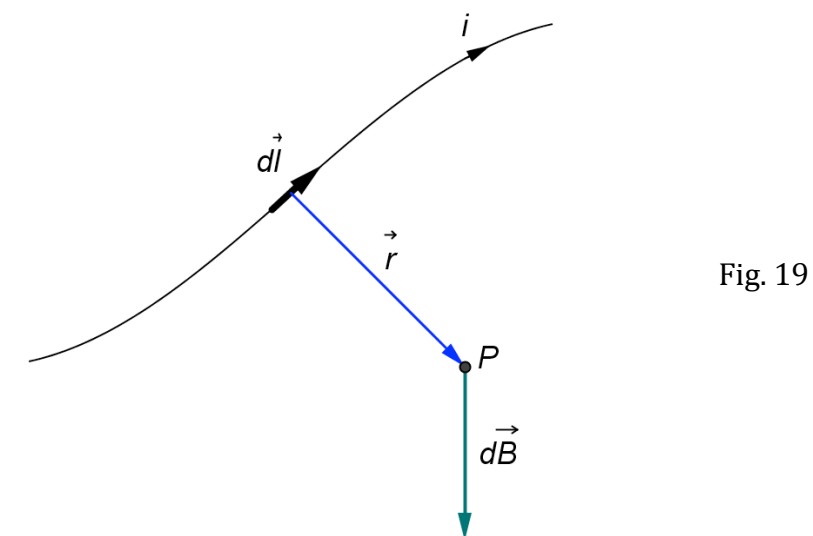

## **Il campo magnetico generato da una spira circolare percorsa da corrente**

Con il termine "spira" si intende un filo conduttore chiuso su se stesso e di forma circolare. È piuttosto difficile determinare le caratteristiche del vettore  $\vec{B}$  in un generico punto circostante la spira.

Ci limiteremo perciò:

A) a rappresentare le linee di forza di $\vec{B}$  in un piano perpendicolare alla spira e passante per il suo centro;

B) a indicare il valore di  $\vec{B}$  nel centro della spira e in un punto qualsiasi del suo *asse*, ossia in un punto della retta perpendicolare al piano che contiene la spira e passante per il suo centro.

Per quanto riguarda il punto A), si veda la fig. 20; in *a*) è rappresentata la linea di forza passante per il centro della spira, mentre in *b*) sono rappresentate le linee di forza in un piano perpendicolare a quello della spira. Si osserva chiaramente che il campo magnetico nel centro della spira è diretto perpendicolarmente al suo piano e il verso può essere ottenuto grazie alla *regola della mano destra*: se si dispongono le dita della mano destra nel

senso in cui fluisce la corrente nella spira, il pollice indica il verso di *B* r . Man mano che ci si avvicina alla spira, le linee di forza tendono ad assumere una forma circolare, dovuta al fatto che il campo magnetico generato dall'elemento di filo più vicino (il quale, se sufficientemente piccolo, si può considerare rettilineo) prevale sui campi magnetici prodotti dagli altri elementi di filo più lontani. In prossimità della spira, perciò, il campo magnetico è analogo a quello prodotto da un filo rettilineo. Inoltre si nota che le linee di forza all'interno della spira sono più fitte, mentre all'esterno sono sempre più distanziate, cioè il campo magnetico della spira è più intenso all'interno e meno all'esterno. In effetti, mentre all'interno i campi magnetici prodotti dalle due parti opposte della spira hanno lo stesso verso e quindi si sommano, all'esterno gli stessi campi hanno verso opposto e quindi si sottraggono.

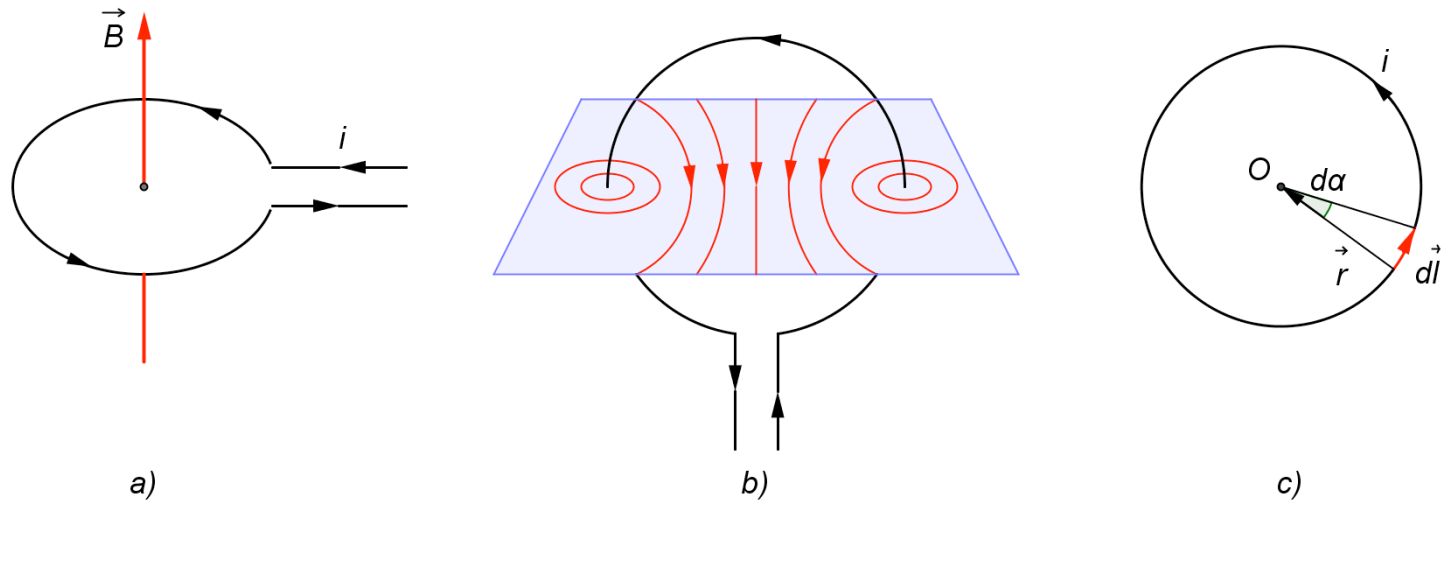

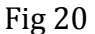

Per quanto riguarda il punto B), l'intensità del vettore campo magnetico nel centro *O* della spira di raggio *R* (fig. 20 *c*) può essere calcolata applicando la prima formula di Laplace

$$
dB = \frac{\mu_0}{4\pi} i \frac{d\vec{l} \times \vec{r}}{r^3}
$$

Tutti i contributi elementari  $d\vec{B}$  calcolati tramite la formula di Laplace hanno la stessa direzione e lo stesso verso; sono cioè perpendicolari al piano della spira e, nel caso di una corrente antioraria come quella della fig. 20 *a*, hanno un verso che viene dal foglio verso il lettore. Basta quindi calcolare il modulo di *B*. Dall'ultima relazione si ha, nel nostro caso:

$$
dB = \frac{\mu_0}{4\pi} i \frac{dl}{r^2} = \frac{\mu_0}{4\pi} i \frac{d\alpha}{R}
$$

dove  $d\alpha = \text{send}\alpha \approx \frac{dl}{R}$ . Integrando sull'angolo  $\alpha$  si ottiene la formula cercata:

$$
B = \frac{\mu_0}{4\pi} \frac{i}{D} \int^{2\pi} d\alpha = \frac{\mu_0}{2} \frac{i}{D}
$$

Si dimostra infine che l'intensità del campo magnetico in un punto dell'asse della spira che ha una distanza *y* dal centro della spira stessa può essere calcolata con la formula:

$$
B = \frac{\mu_0 i R^2}{2\sqrt{(R^2 + y^2)^3}}
$$

Osserviamo che da questa espressione si deriva, come caso particolare, la formula precedente semplicemente ponendo in essa  $y = 0$ .